To pay the amount you owe, complete the following steps:

- 1. Enter your federal employer identification number (FEIN).
- 2. Enter your name, C/O information (if applicable), address, and phone number.
- 3. Enter the month and year your tax year ends.
- 4. Enter the amount you are paying. Use whole dollars only.
- 5. Detach the voucher and enclose a check or money order for the amount you are paying.
	- Write your FEIN, tax year ending, and "IL-1041-X-V" on your payment.
	- Make your check or money order payable to "Illinois Department of Revenue."
	- Attach your completed voucher **and** payment to your amended return, and mail them to the address shown on the voucher.

Printed by the authority of the state of Illinois - electronic only - one copy.

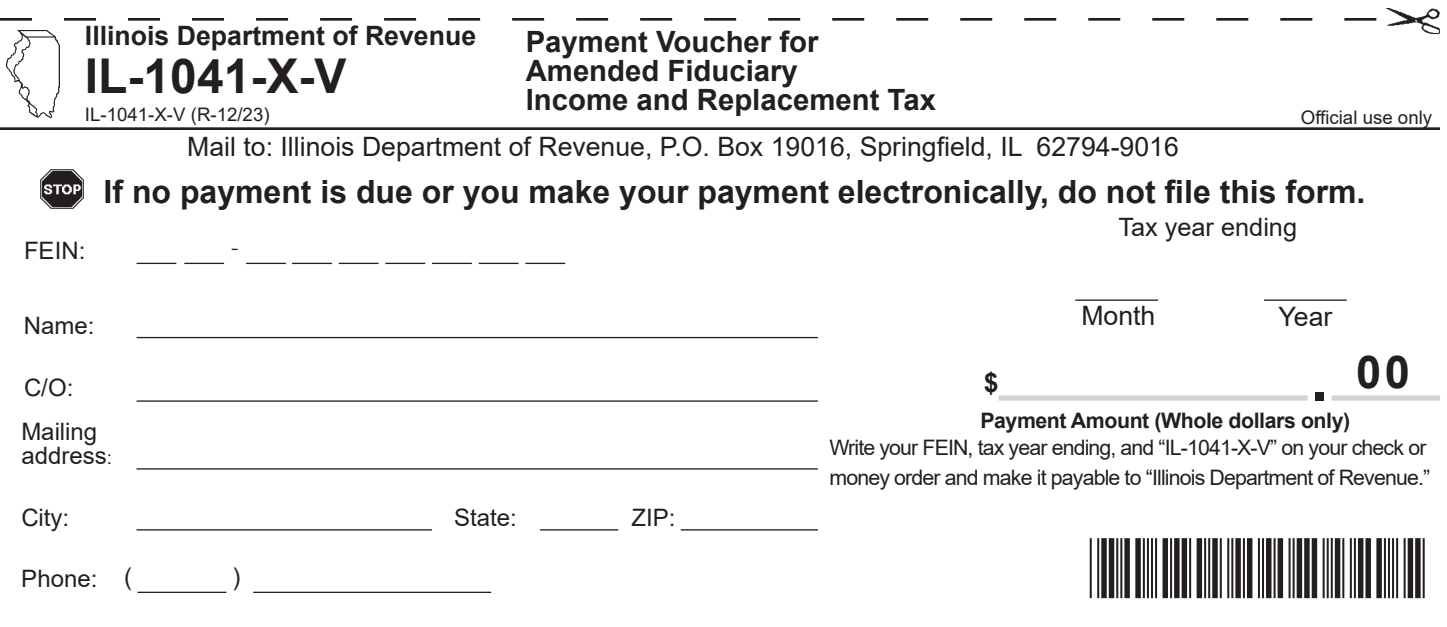